#### **&** Join IOA n ø Q

### **Update Aadhar Very Easy Very Simple**

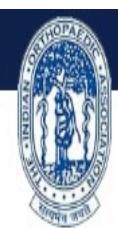

### **INDIAN ORTHOPAEDIC ASSOCIAT**

Home About Us ▼ Notifications ▼ Members ▼ Indian Journal Of Orthopaedics ▼ Academic Activities ▼ Knowledge Bank ▼ Events & News ▼

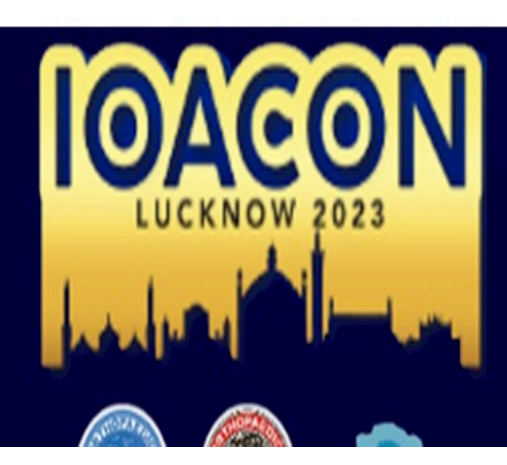

68<sup>th</sup> Annual Conference of Indian Orthopaedi

Dates: December 14 - 17, 2023 | Venue: Ekana Sports Com

**Conference Theme: Navigating into the Futur** 

# Click https://ioair

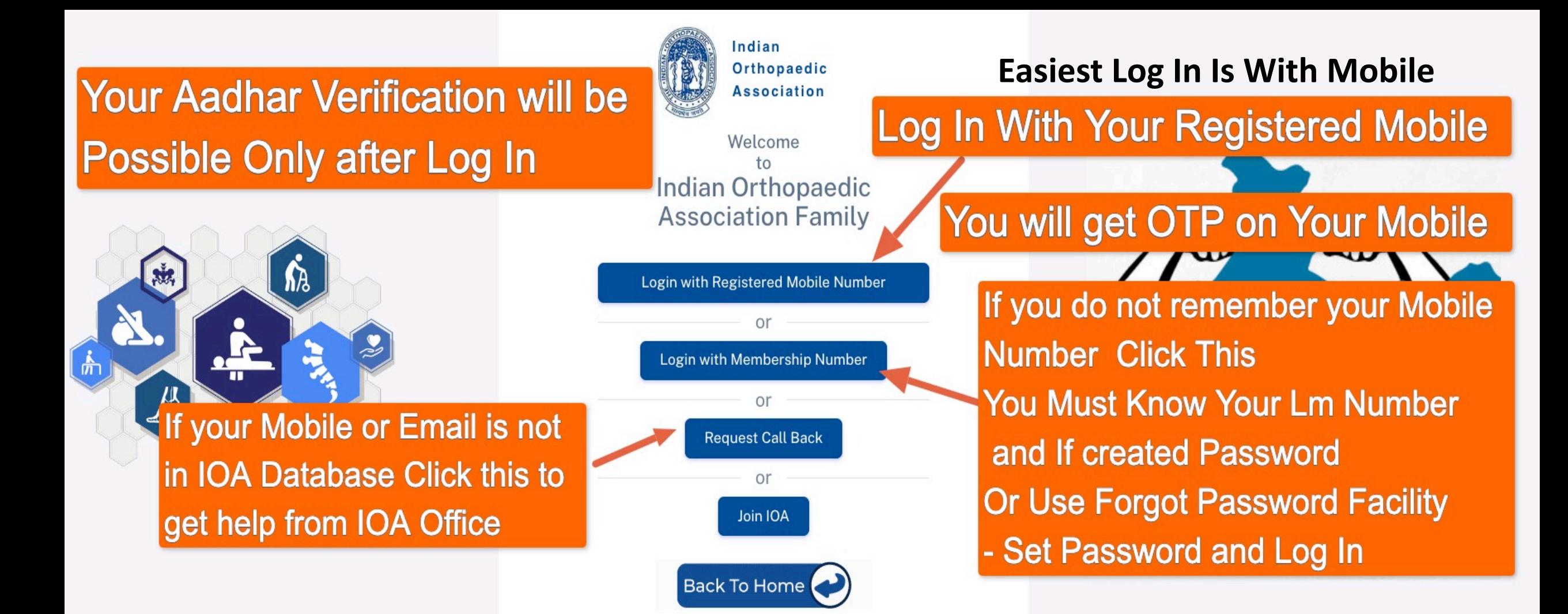

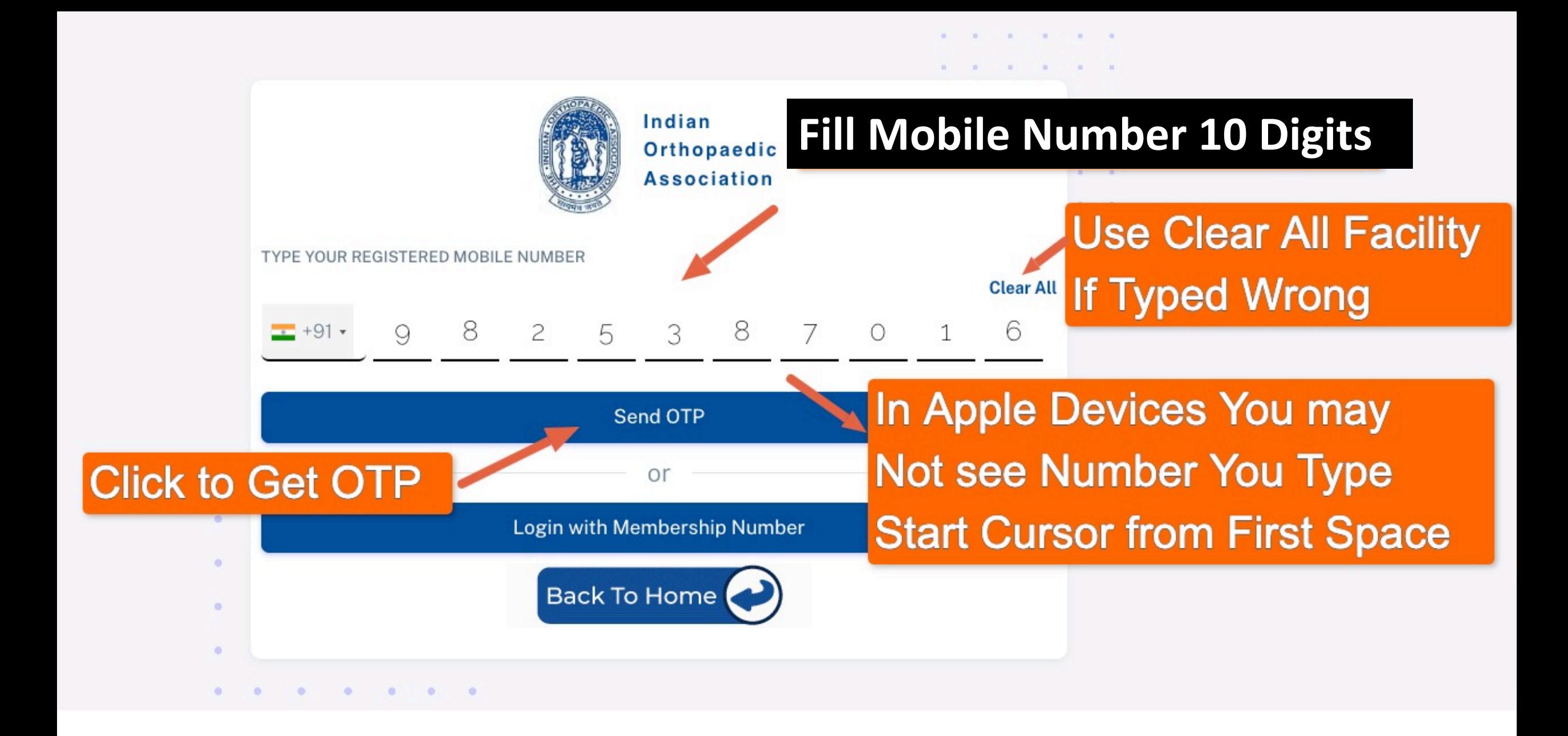

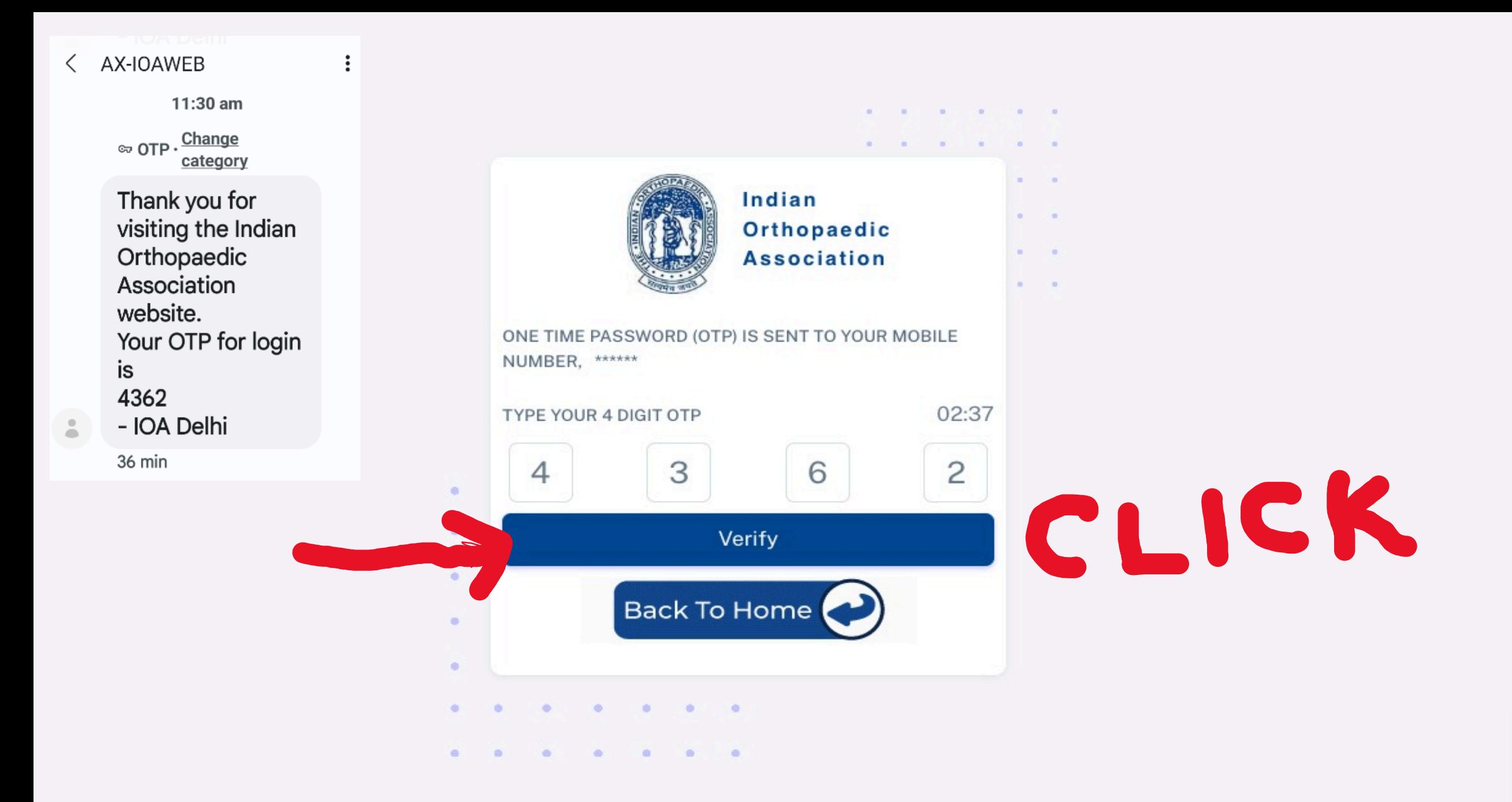

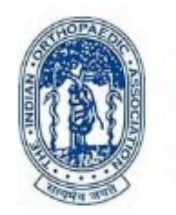

Indian Orthopaedic **Association** 

Please provide, verify and confirm your Aadhaar Card details.

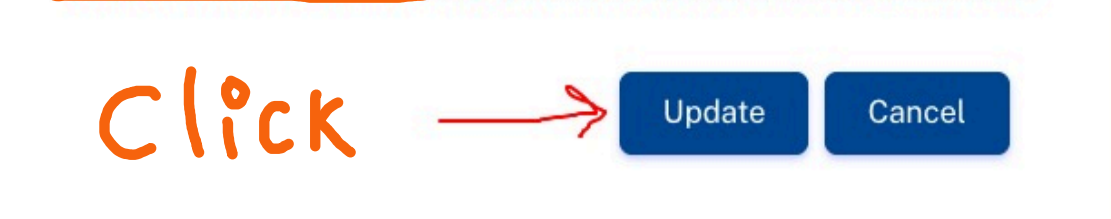

#### **Profile Picture**

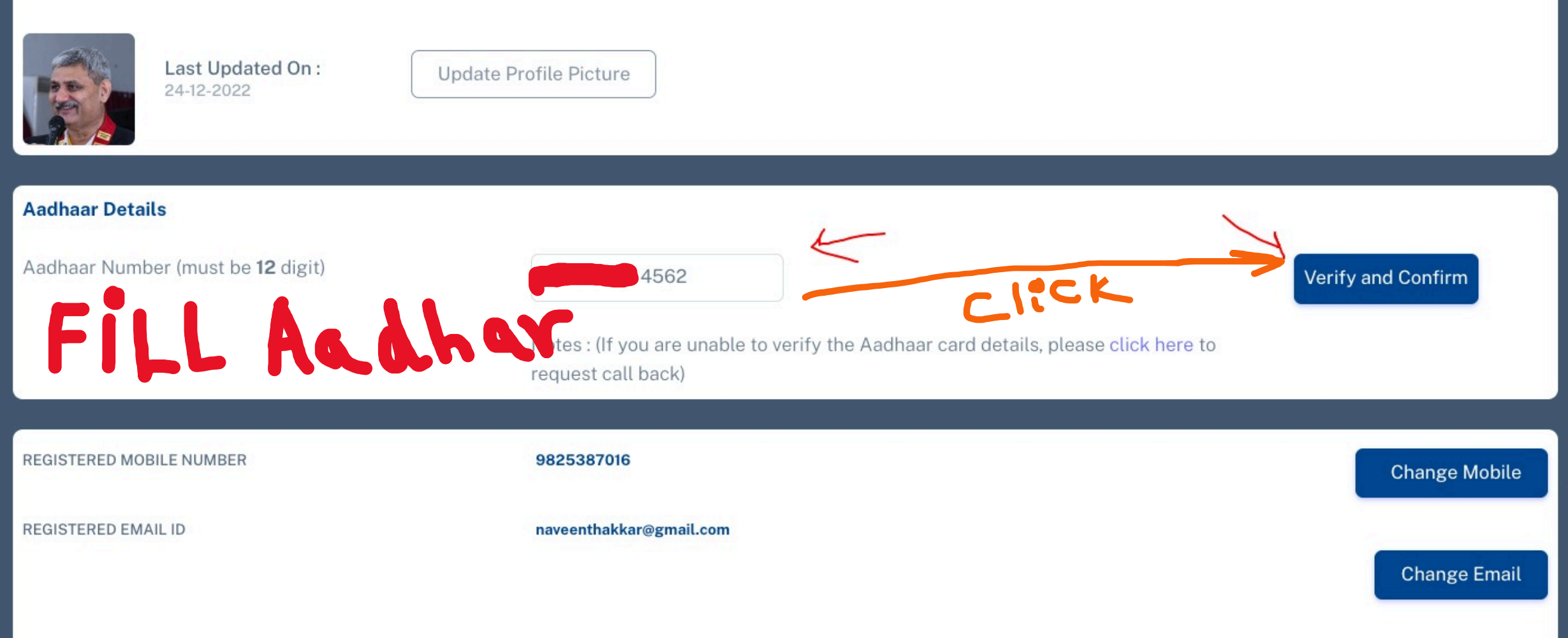

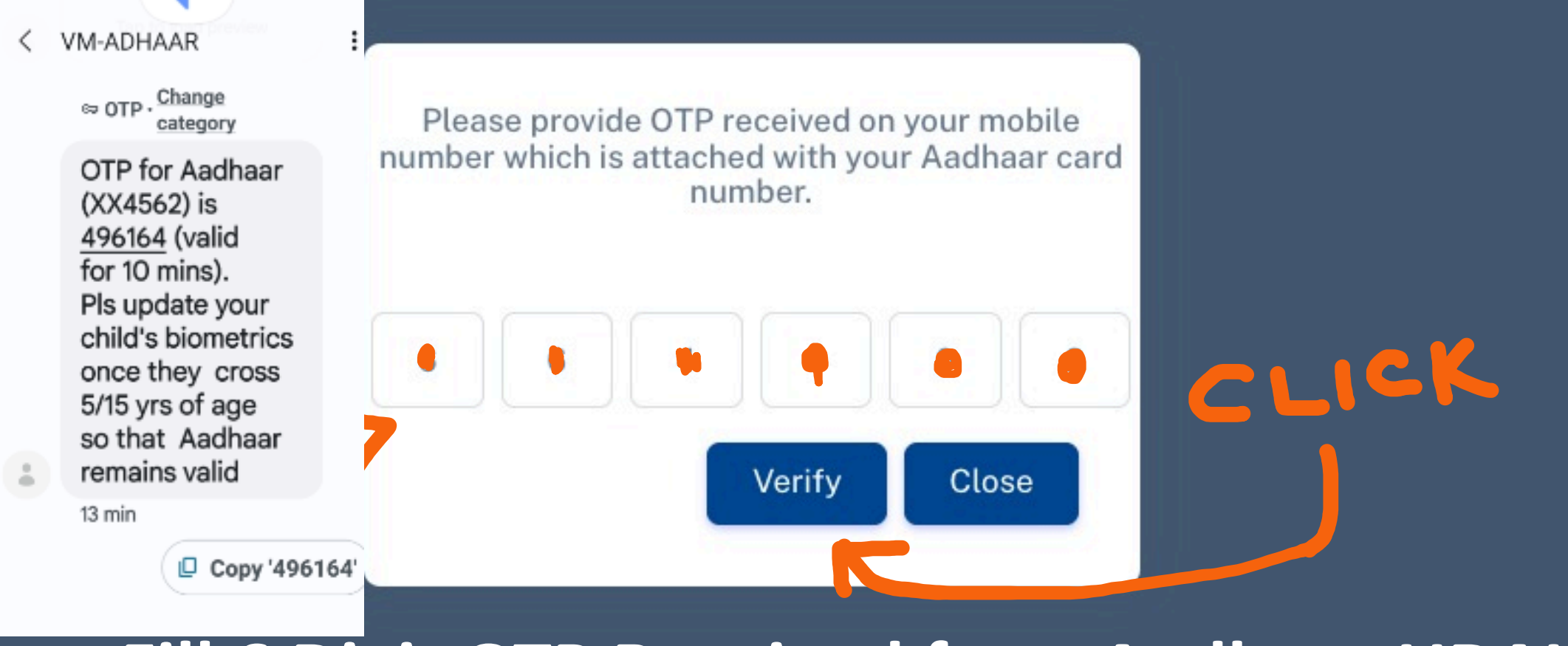

## **Fill 6 Digit OTP Received from Aadhar - UDAI**

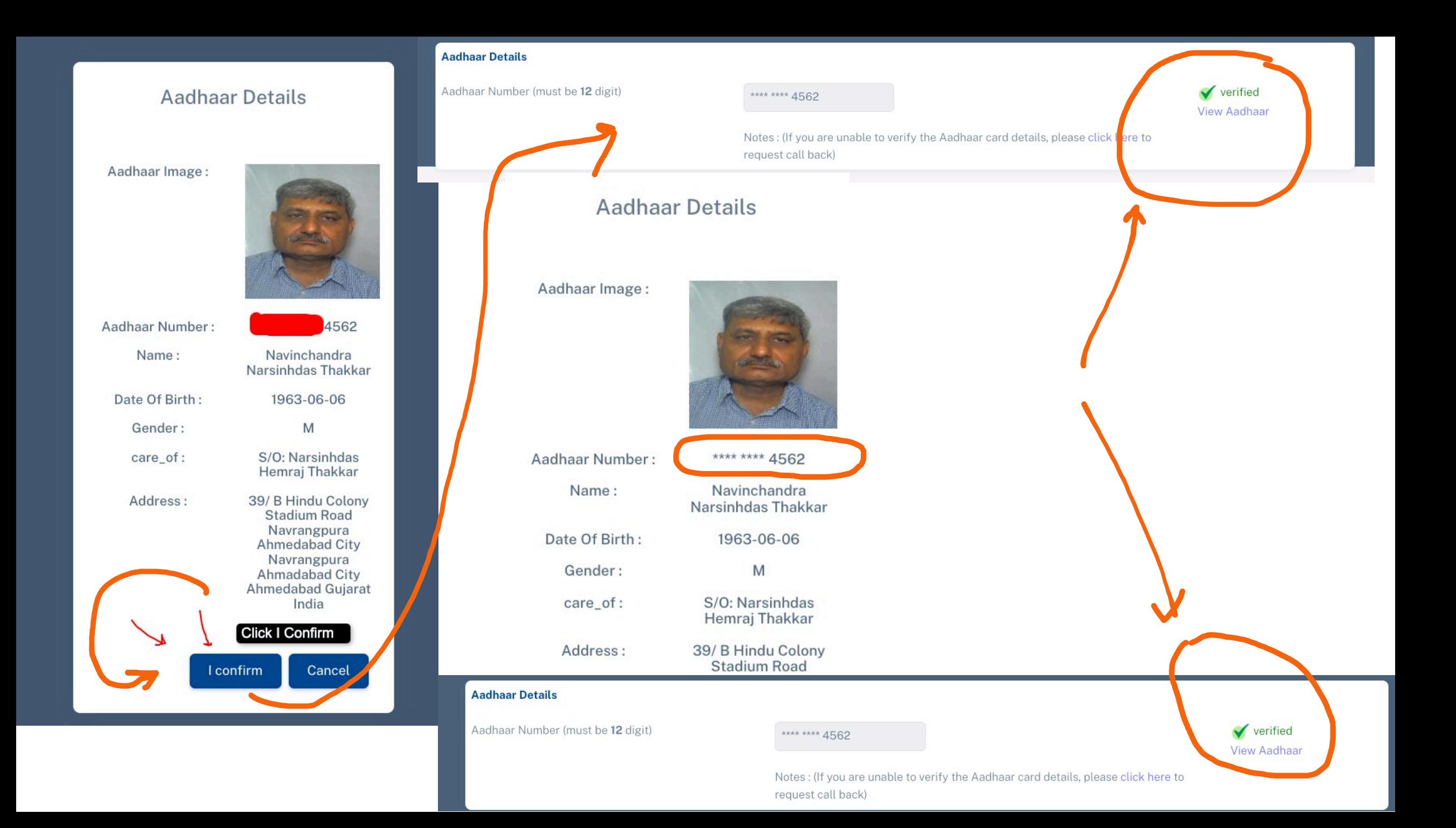

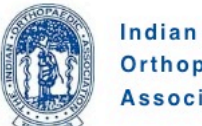

Orthopaedic **Association** 

#### **Welcome, Navin**

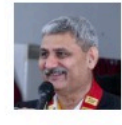

Last Updated On 24-12-2022

Update Profile Picture

 $\hat{P}$ Member Dashboard

My Profile  $\approx$ 

**b** Log Out

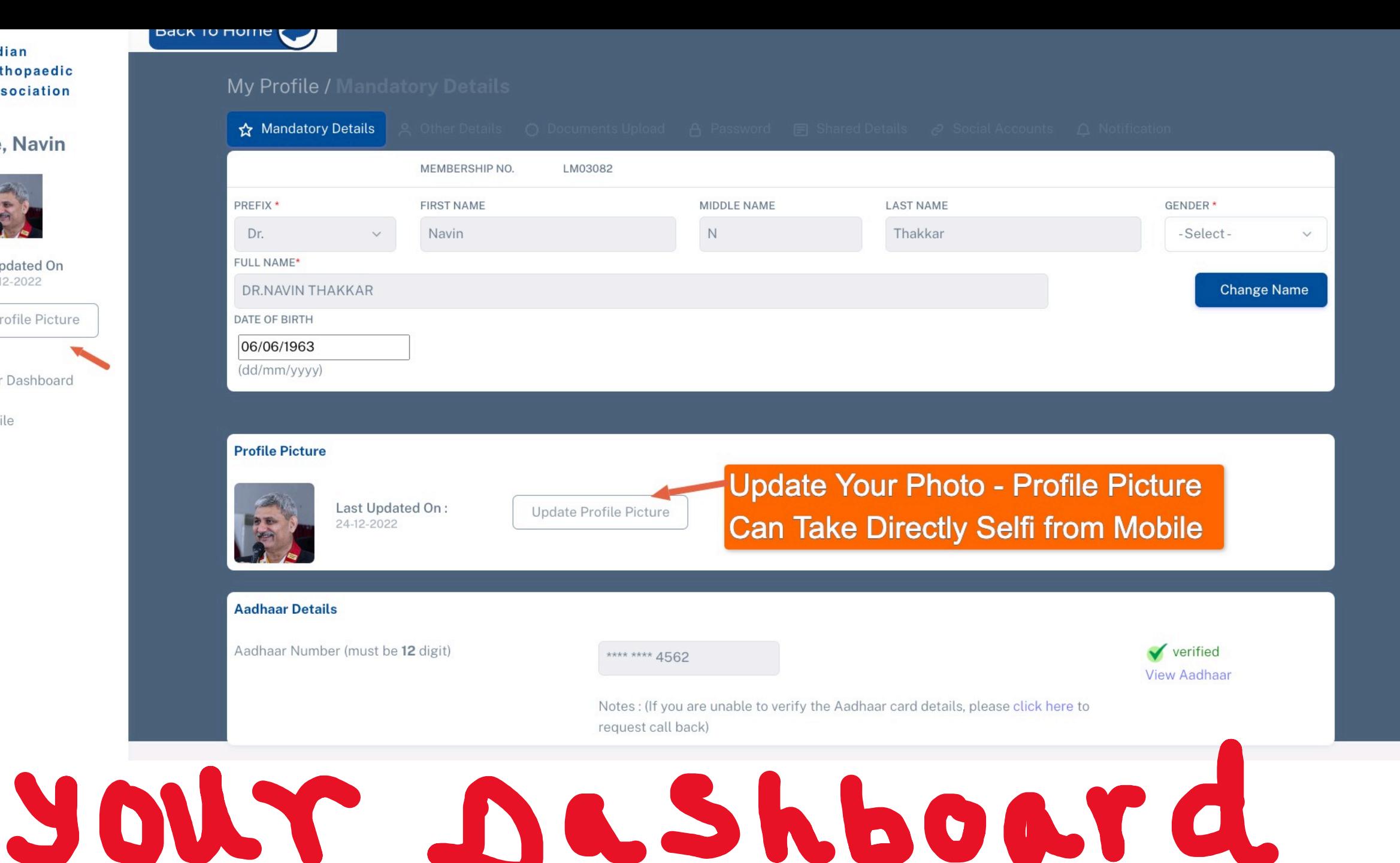

Fw: Aadhaar XXXX XXXX 3. 3. Authentication Successful >  $Inbox \times$ 

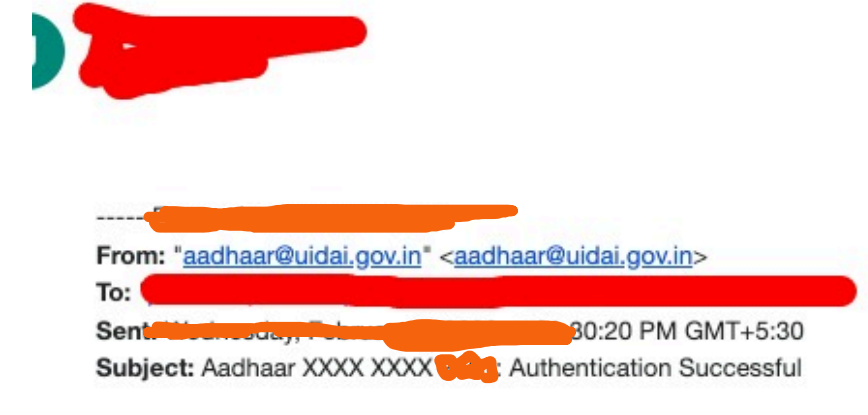

## **If You have registered your Email ID with UIDAI**

### **You Will Also Get This email from UIDAI Of Successful Aadhar Authentication**

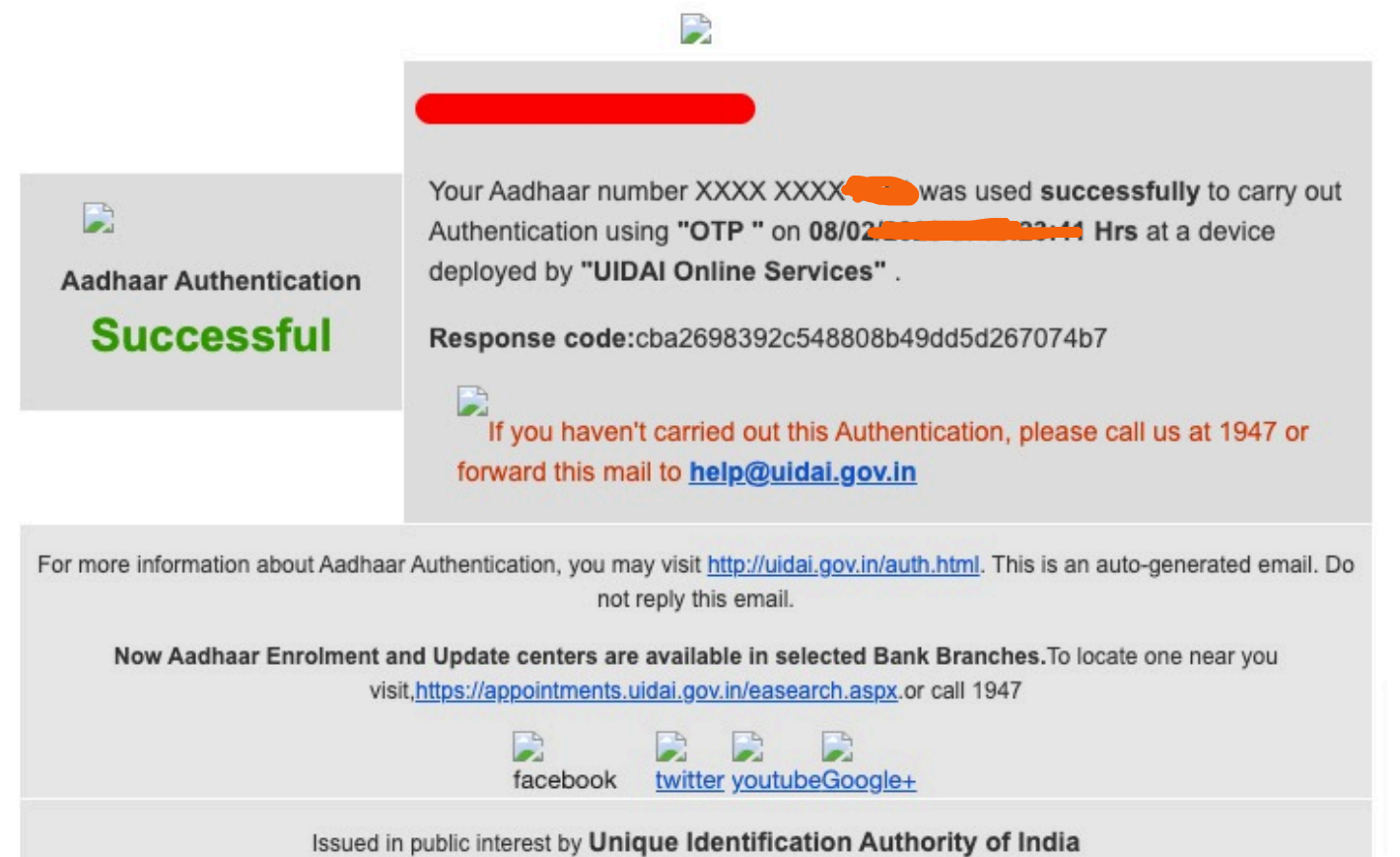

Aadhaar number details updated on the IOA website <donotreplyioa@gmail.com> to me  $\sim$ 

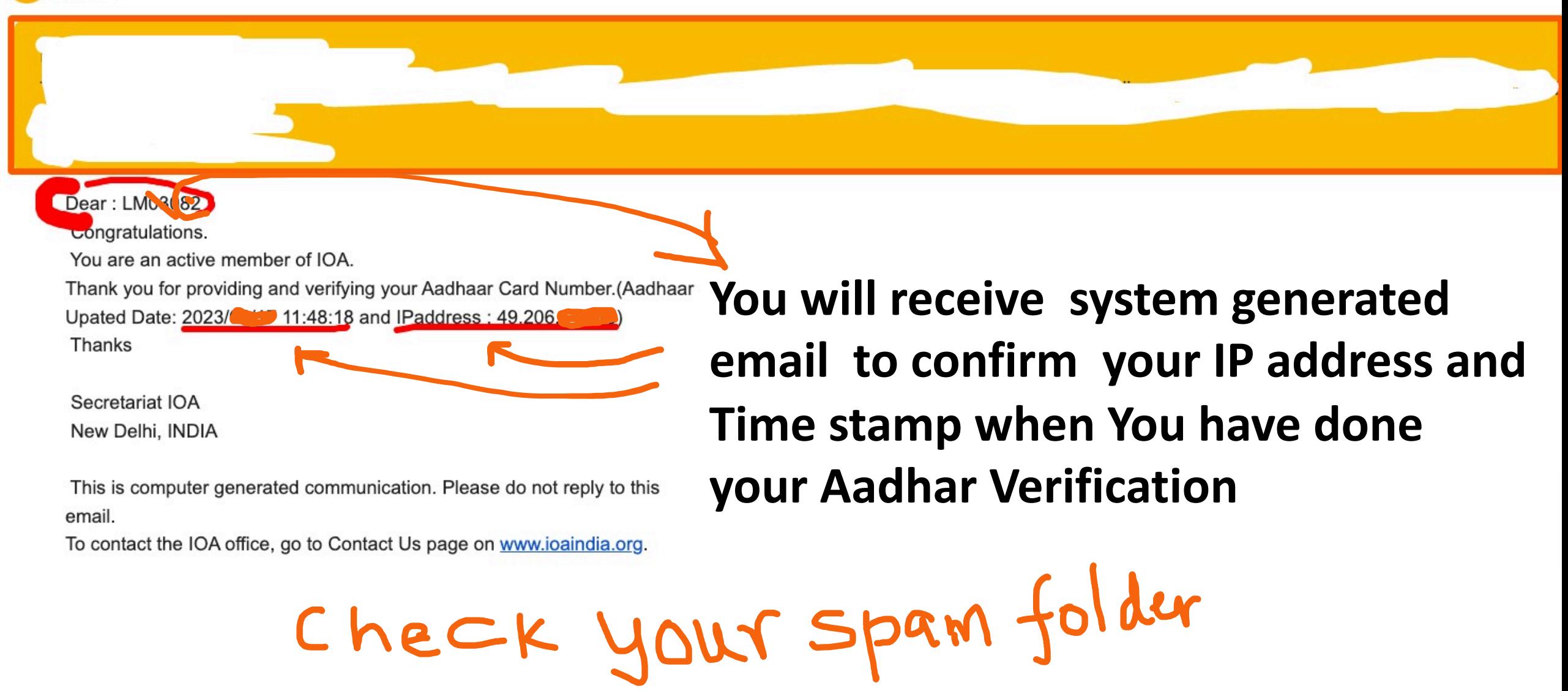

#### **Profile Picture**

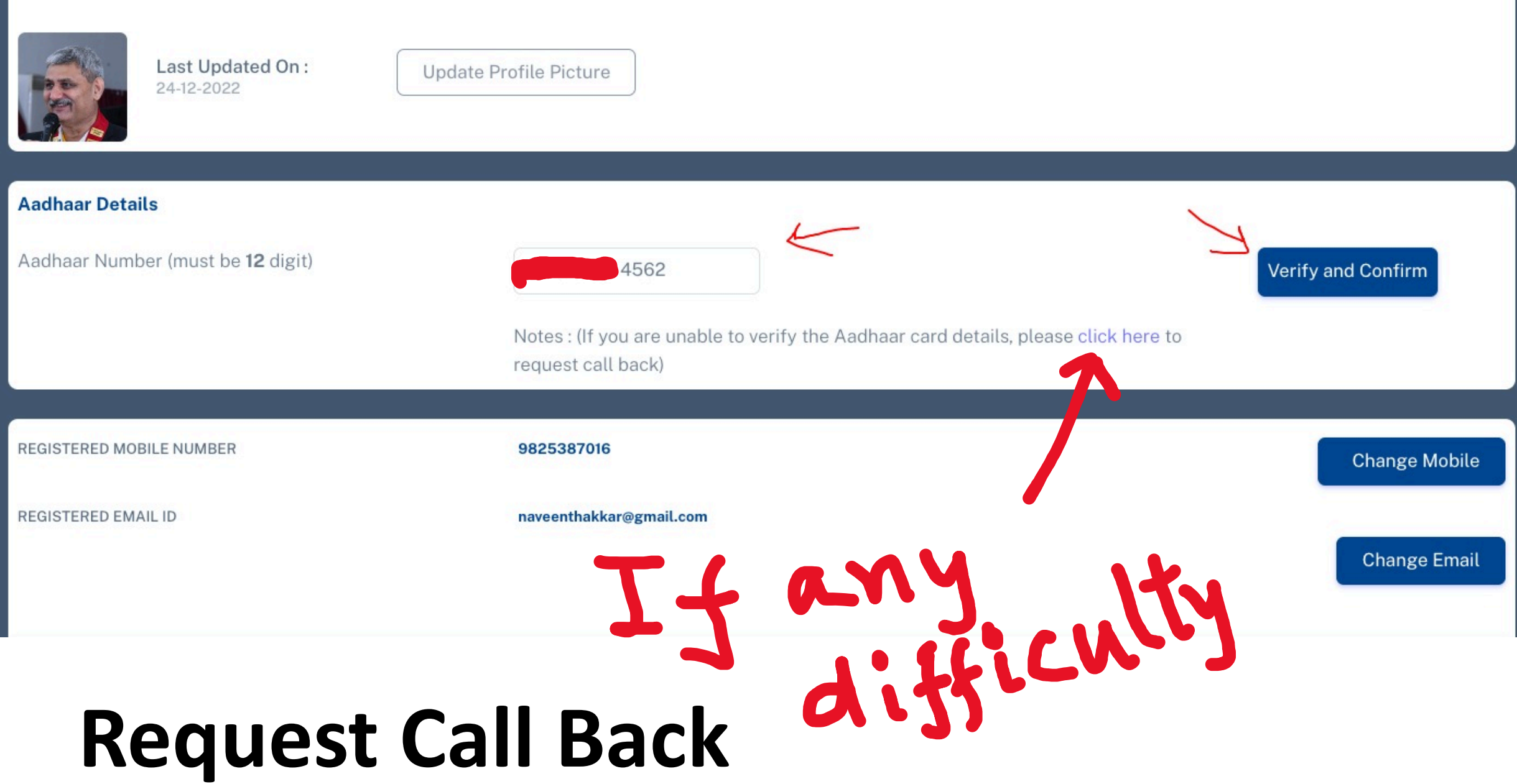

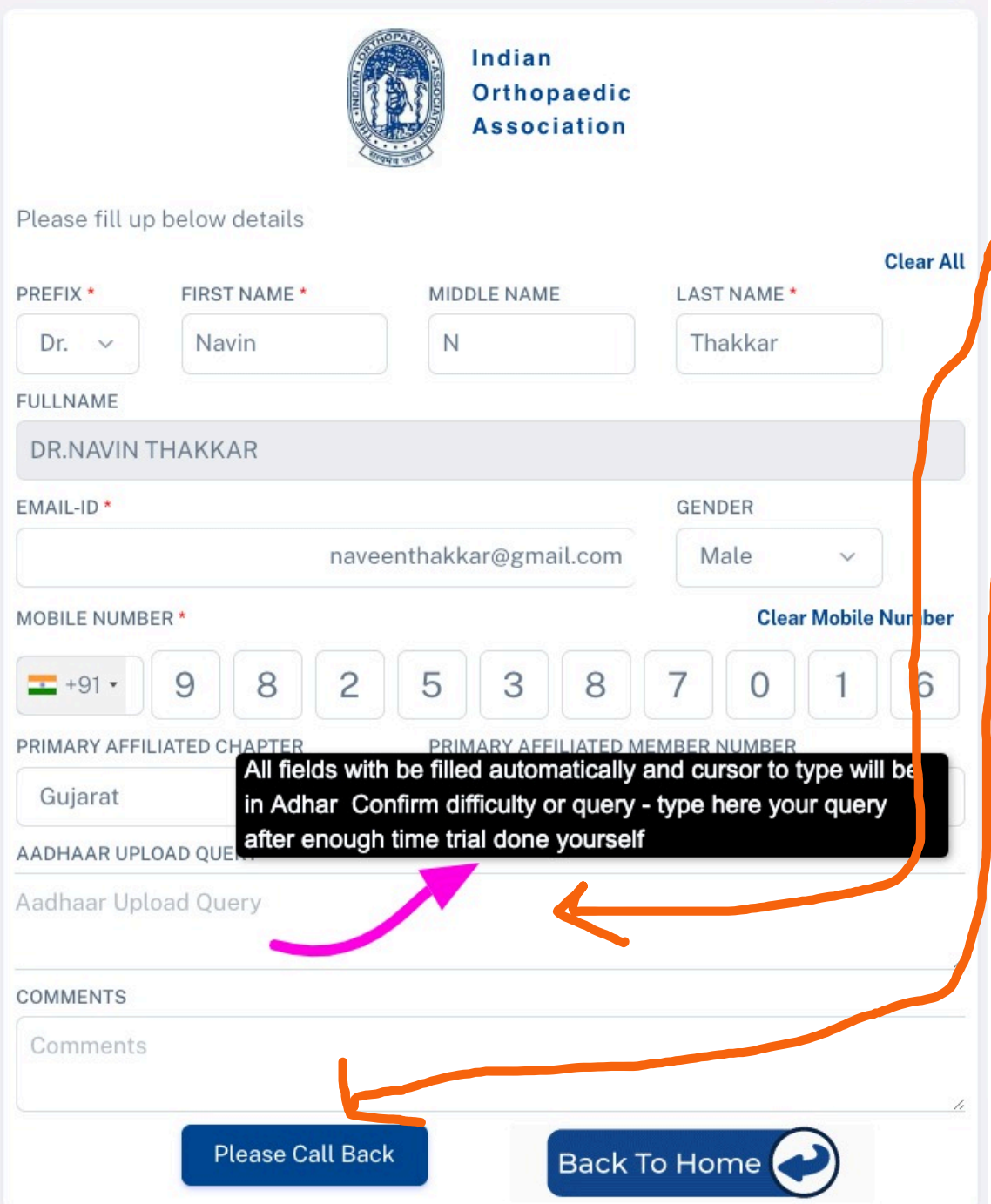

## **Fill Up Your Difficulty here in This Box and Then Click Please Call Back**

**Other Details System Will Take Automatically** 

## **When You Click Request Call Back After Log In**

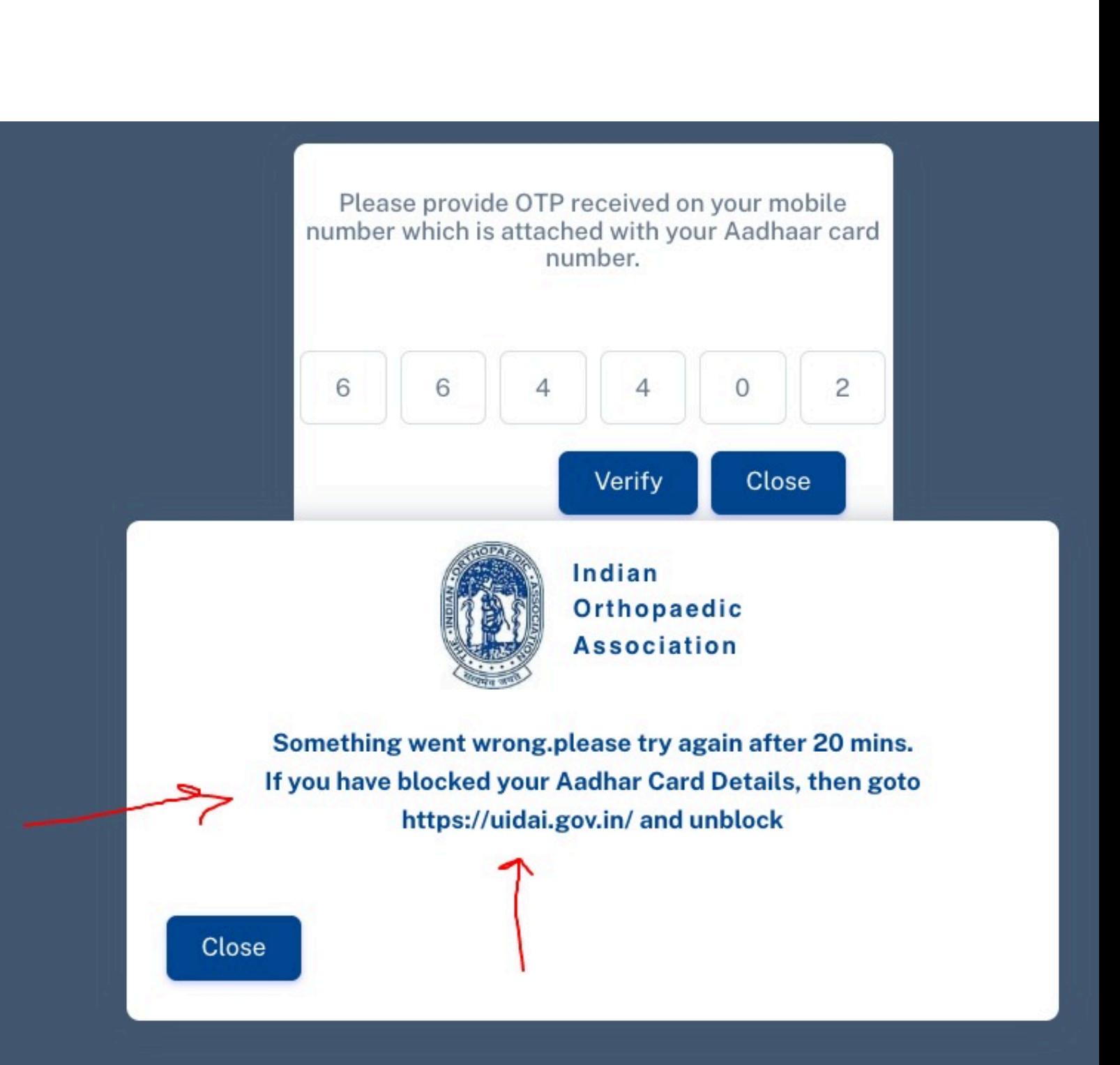

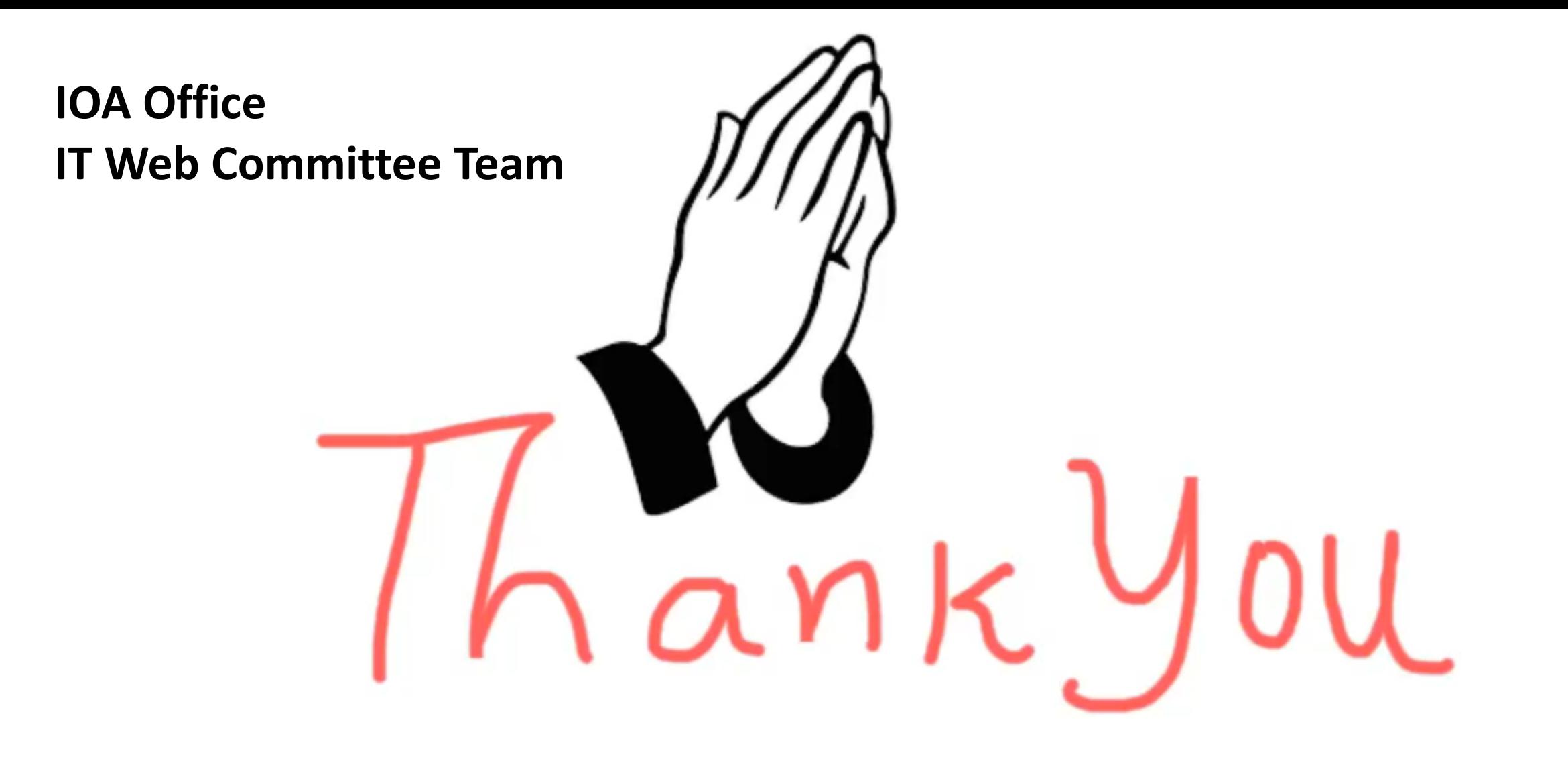